電子入札システムからのお知らせメールが届かない方へ

指名通知等のお知らせメールが届かない場合、原因の主なものは、次のよう なことが考えられます。

お手数ではございますが、設定のご確認および変更の作業等をしていただき ますようお願い申し上げます。

なお、電子入札システムからの案内メールは、あくまでも補助的な手段であ ります。指名通知書等の本文は電子入札システムにログインし、ご確認くださ るようお願いします。また、電子メールの再送信はシステムの都合上できませ んので、ご了承ください。

## 1. 登録したメールアドレスが誤っている場合

電子入札システムで利用者登録を行う際に、メールアドレスを間違って登録 すると、指名通知書到着等の電子入札システムからのお知らせメールが届き ません。登録したメールアドレスに誤りがないか、再度ご確認ください。

・メールアドレス確認の操作方法についての問合せ先 株式会社日立システムズ 電子入札総合ヘルプデスク 受付時間 平日9:00~12:00、13:00~17:00 電話番号 0570-021-777(IP電話から利用不可)

## 2. メールボックスの容量が足りない場合

ご利用のメールボックスが設定した容量を超えた場合、それ以上のメールの 受信はできなくなります。ご契約のプロバイダまたは社内のメールサーバ管 理者にメールボックスの空き容量をご確認ください。

## 3.迷惑メール対策の設定による場合

ご契約のプロバイダが提供している迷惑メール機能等の設定により、必要な メールが遮断されたり、迷惑メールフォルダに振り分けられている可能性が あります。迷惑メール対策の設定をご確認ください。

## 4.セキュリティソフトの設定による場合

電子入札システムで利用しているパソコンには、セキュリティソフトを導入し ている場合が多いと思います。フィルタ機能等の設定により、必要なメールが 遮断されている場合があります。フィルタ機能等の設定をご確認ください。

5.メールサーバに問題がある場合

ご契約のプロバイダまたは社内メールシステムに障害が発生していた場合、 メールの受信が不可能となります。ご契約のプロバイダまたは社内メールサ ーバの管理者にご確認ください。メールサーバの設定によってはフィルタ機 能等によって電子入札システムからの案内メールを迷惑メールと認識して しまう場合があります。あわせて設定等をご確認ください。

※項目2以降の個別の設定や操作方法つきましては、本市および株式会社日立 システムズ電子入札総合ヘルプデスクではお答えすることができません。お 手数ですが、ご契約のプロバイダやセキュリティソフトの販売元(企業独自 のネットワークを構築の場合は企業のネットワーク管理者)等にお問い合わ せください。

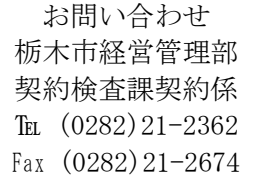